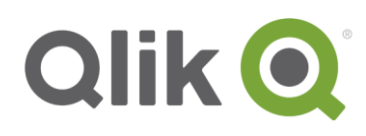

# **The Qlik® Associative Engine memory management and CPU usage**

# Introduction

This document from the Scalability Center describes how the Qlik Associative Engine uses system resources. Since the performance of the engine is related to the RAM and CPU usage, it is important to understand how the engine uses these resources.

The first part of this document describes the memory management settings for both QlikView® and Qlik Sense®

- QlikView: Working set Low / Working set High
- Qlik Sense: Min memory usage / Max memory usage

The second part of this document describes the CPU usage and how the Qlik Associative Engine scales over cores.

## **Memory management**

**Note:** The Qlik Associative Engine memory usage is described without taking the risk for resource congestion or the influence from other services running in the same environment into consideration.

The main memory RAM is the primary storage for all data that is analyzed by the Qlik Associative Engine. The engine uses the RAM to store:

- The unaggregated dataset that is defined by the document data model
- The aggregated data (that is, cached result sets) and the calculations defined by the user interface
- The session state for each user of the document

When a user requests a document, the Qlik Associative Engine loads it into RAM, if it has not been loaded before. The dataset for a document is only loaded once – it is not duplicated for multiple users who concurrently access and analyze it.

When a user makes selections in a document, the Qlik Associative Engine performs the needed calculations in real time. To render a chart, the engine must first access the core unaggregated dataset that is based on the data model and then calculate and store the totals.

The user session states and aggregates occupy the RAM above and beyond the RAM used to store the core unaggregated dataset. Most of the session information is shared between sessions in the same state. Aggregates are shared across all users in a central cache.

The amount of physically installed RAM that the Qlik Associative Engine can use is configured as follows:

- QlikView: Use the Working set Low / Working set High settings in the QlikView Management Console.
- Qlik Sense: Use the Min memory usage / Max memory usage settings in the Qlik Management Console.

The Working set Low / Min memory usage setting is the memory allocation that the Qlik Associative Engine will use. Prior to that point, the engine will not try to minimize its allocation of memory. For example, if the physical RAM on your server is 256 GB and Working set Low / Min memory usage is set to 70%, the engine will not try to minimize the allocated memory until 179.2 GB of RAM is used. On the other hand, the engine will not use any memory if it is not used for a beneficial purpose.

The Working set High / Max memory usage setting is the point above which the Qlik Associative Engine cannot allocate any memory. Obviously, Working set Low / Min memory usage must be lower than Working set High / Max memory usage and leave enough room for transients (that is, the amount of RAM temporarily allocated while the engine purges cached result sets) without reaching Working set High / Max memory usage in an environment. For example, if the physical RAM on your server is 256 GB and Working set High / Max memory usage is set to 90%, the engine cannot allocate any RAM above 230.4 GB.

It is recommended to leave these settings with their default values. However, on servers with large RAM (256 GB or more), the settings can be changed to allocate a couple of GBs of RAM for the operating system and allow the remaining RAM to be used by the Qlik Associative Engine.

The Qlik Associative Engine depends on the operating system to allocate RAM for it to use. When the engine starts, it attempts to reserve RAM based on the Working set Low / Min memory usage setting. The engine allocates all allowed memory with cached results sets as quickly as possible, but this does not mean that the engine performance will suffer once the allowed amount of memory is reached. When the allowed amount of RAM is exceeded, the engine starts to purge cached result sets to make room for new documents, calculated aggregates, and session state information.

If the RAM becomes scarce, the operating system may, at its discretion, swap some of the Qlik Associative Engine memory from physical RAM to Virtual Memory (that is, use the hard disk-based cache instead of RAM). When the engine is allocated Virtual Memory it may be orders of magnitude slower than when using 100% RAM. This is undesirable and may lead to poor user experience. Note that this is not unique to QlikView or Qlik Sense as the RAM is handled by the operating system.

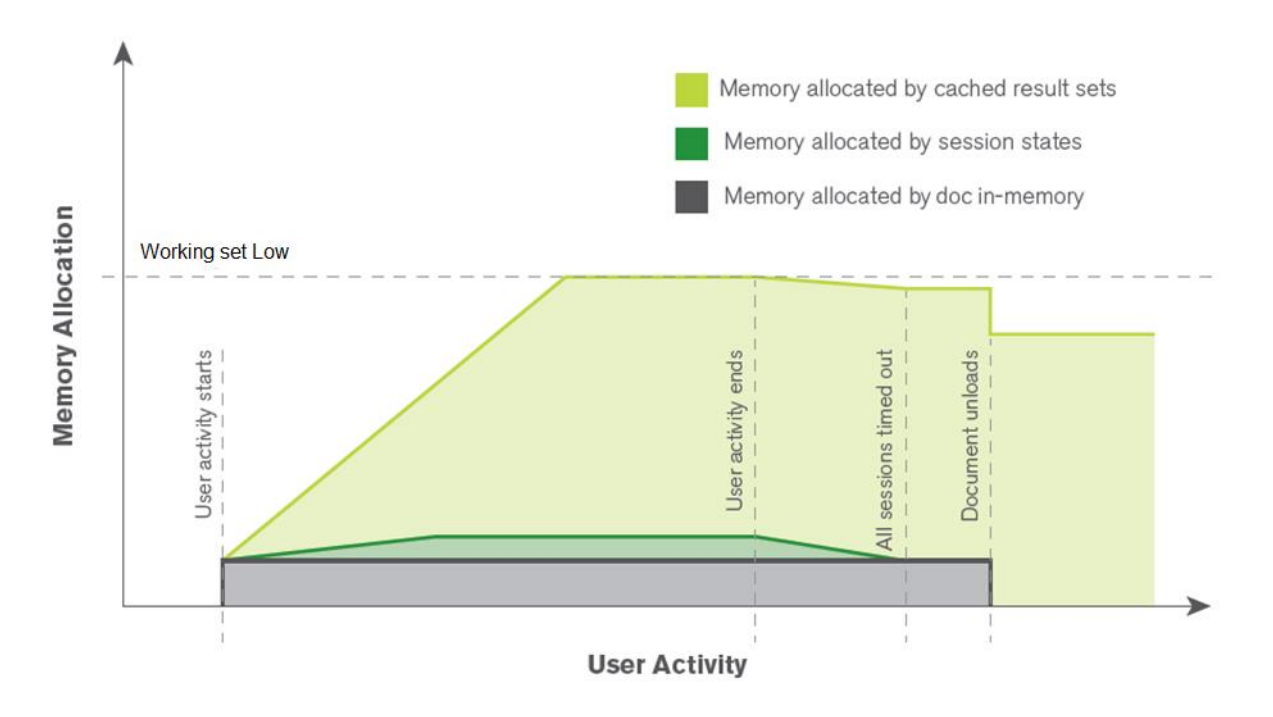

Fig. 1 Qlik Associative Engine memory allocation when a single document is used

Figure 1 shows an example of the memory allocation by the Qlik Associative Engine over time when a clean server is started and users begin to interact with a document. The document is first loaded into memory, which corresponds to a peak in memory consumption. When the users interact with the document, result sets from the requested calculations are stored in RAM. Additional requests for already cached result sets can then be served without any additional calculations. The engine must also keep track of the state of each active user session, but the portion of RAM allocated to that is small in comparison to the memory allocated to the document and its cached result sets.

The Qlik Associative Engine does not allow persistent allocation of more memory than specified by the Working set Low / Min memory usage setting. When the total amount of allocated RAM goes beyond that setting, previously cached result sets are purged to make room for new ones. The prioritization of which result sets to purge is based on the age, size, and time of calculation of the result sets currently in the cache.

When the document is unloaded from memory, the total amount of allocated memory drops by the same amount as was originally allocated by the document. If there are no requests to use the allocated memory, the cached result sets stay in memory as there is no reason to remove result sets that might be useful later.

Note the "User activity ends" and "All sessions timed out" entries in Figure 1. In QlikView, a session ends a configurable amount of time after the user closes the browser tab where the session is running (that is, at "All sessions timed out"). In Qlik Sense, which uses WebSocket, the session ends when the user closes the browser tab (that is, at "User activity ends").

Figure 2 shows how multiple documents can fit into RAM, even when the total amount of allocated memory touches the Working set Low / Min memory usage limit. This is achieved by purging cached result sets, so that memory is released to load new documents. The amount of RAM that can be used for the cached result sets can be regarded as a floating amount between the Working set Low / Min memory usage setting and the amount consumed by the documents and session state information.

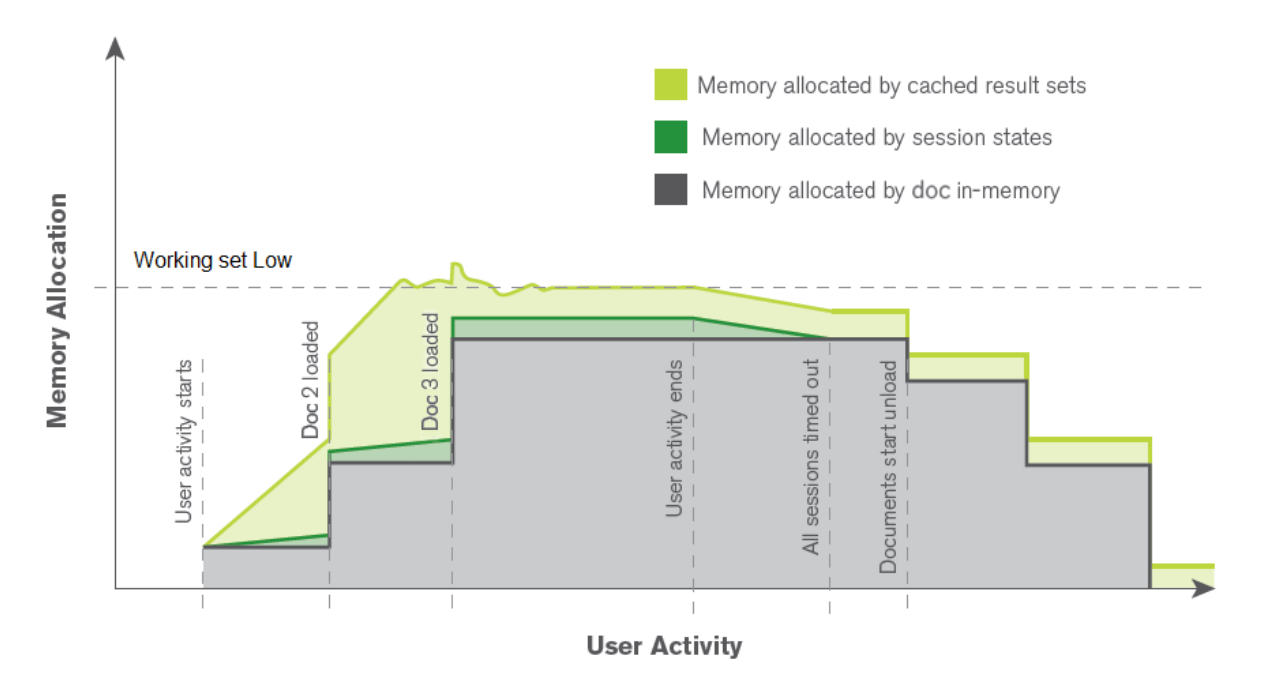

Fig. 2 Qlik Associative Engine memory allocation when multiple documents are used

It is good practice to investigate how the Qlik Associative Engine uses memory. When the memory curve fluctuates heavily, it usually means that the engine needs to allocate extra memory during a calculation. The memory is released when the result set is cached. Jitter on the memory curve can be a sign of poor document design, which may be worth investigating as jitter often means slow response times.

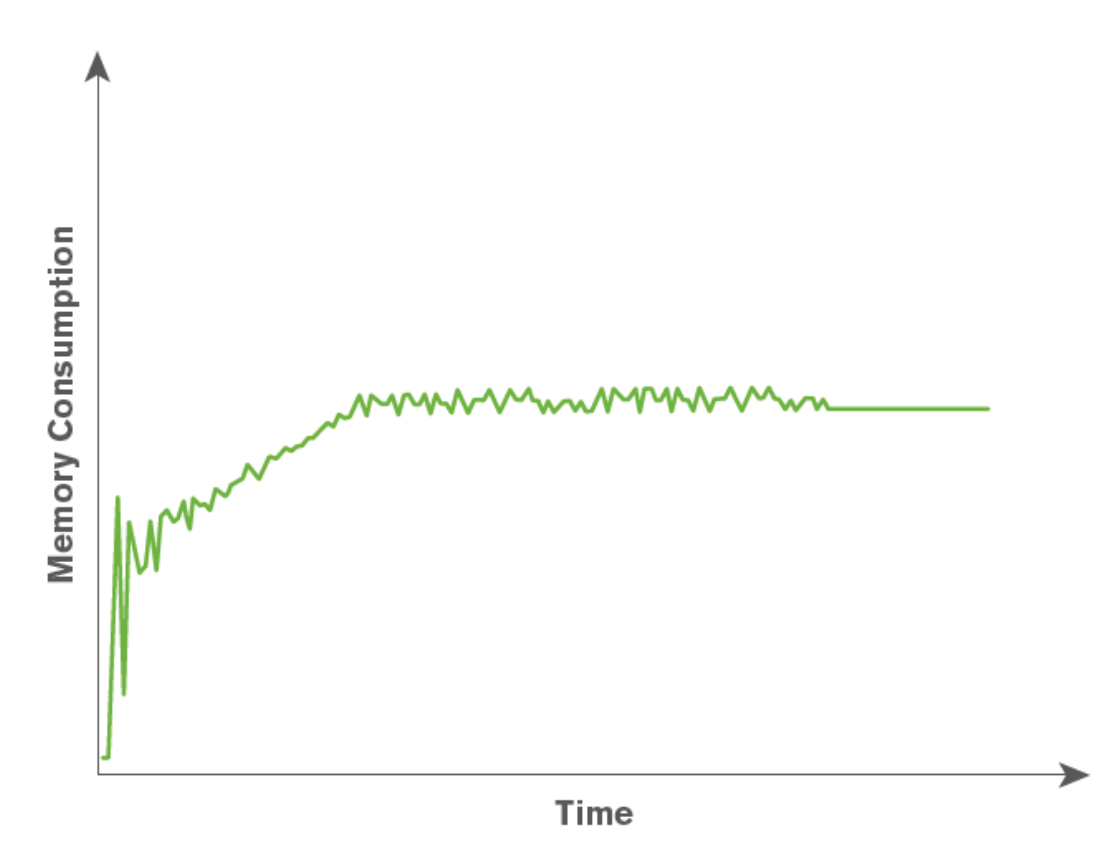

Fig. 3 Analyzing the memory curve fluctuation

#### **Summary**

The following is important to consider when it comes to memory management:

- The Qlik Associative Engine caches all result sets as long as there is RAM available for allocation.
- The Qlik Associative Engine will only release memory when unloading documents. When a document is unloaded from memory, the total amount of allocated memory drops by the same amount as originally allocated by the document. If there are no requests to use the allocated memory, the cached result sets stay in memory as there is no reason to remove result sets that might be useful later on.
- When the Working set Low / Min memory usage limit is reached, old sessions and cached results are purged to make room for new values.
- The age, size, and time of calculation are factors in the prioritization of which values to purge.
- The Qlik Associative Engine purges old sessions when the "maximum inactive session time" value is reached.
- High memory usage is usually the result of many cached results. As long as paging does not occur, high memory usage is a good thing.

# **CPU usage and scaling over cores**

The Qlik Associative Engine leverages the processor to dynamically create aggregations as needed in real time, which results in a fast, flexible, and intuitive user experience. Note that the data stored in RAM is the unaggregated granular data. Typically, no pre-aggregation is done when the data is reloaded or a script is executed for a document. When the user interface requires aggregates (for example, to display a chart object or to recalculate after a selection has been made), the aggregation is done in real time, which requires CPU processing power.

The Qlik Associative Engine is multi-threaded and optimized to take advantage of multiple processor cores. All available cores are used almost linearly when calculating charts. During calculations, the engine makes a short burst of intense CPU usage in real time.

It is good if the CPU usage is high during peaks over time (see Figure 4). This indicates that the document is designed for good scaling over cores. A certain selection or calculation can be assumed to require a certain amount of processing capacity (that is, clock cycles from a certain chip), and a peak of high usage results in shorter response times as all available cores can cooperate to complete the calculation. The Qlik Associative Engine has a central cache function, which means that chart calculations only need to be done once, which results in better user experience (that is, shorter response times) and lower CPU usage.

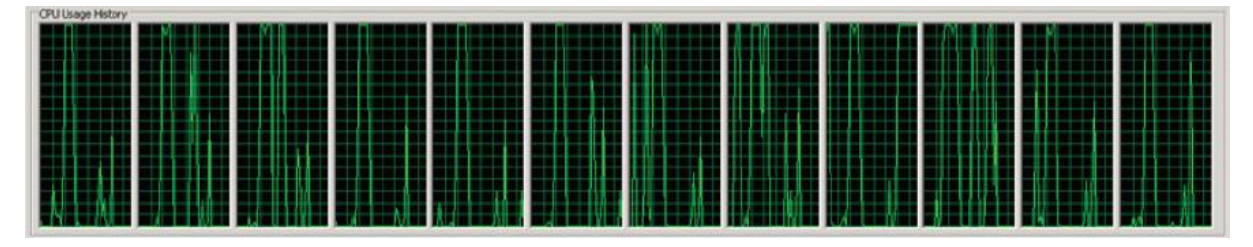

Fig. 4 Example of high CPU usage during peaks over time

If the CPU usage is high on average (>70%), incoming selections are queued prior to being calculated as there is no processing capacity immediately available (see Figure 5). This is an indication of poor performance. The cases where the Qlik Associative Engine will not scale well over cores include:

- A single user triggers single-threaded operations.
- The underlying hardware does not allow for good scaling (for example, when the memory bus is saturated).

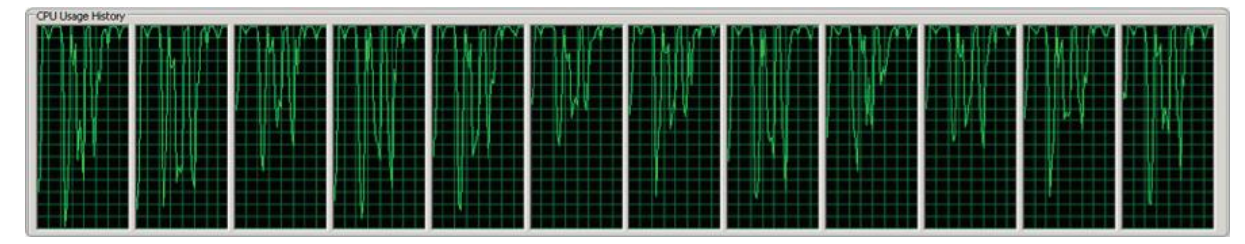

Fig. 5 Example of high CPU usage on average (>70%)

#### **Cores: Performance test**

The processing capacity of the Qlik Associative Engine can be increased by adding cores. However, if a user scenario does not scale well over cores, it may not be beneficial to add more cores. In many cases the user experience is better with fewer, but faster, cores than with many, but slower, cores.

The test results below illustrate this point. Two different types of servers were used during the tests:

- Fast server 12 cores @ 3.33 GHz, 144 GB RAM
- Wide server 32 cores @ 2.27 GHz, 256 GB RAM

#### **Performance results for a single user**

The user-perceived performance results for a single user were as follows:

- Large, well-designed document: The wide server provided better performance as it had more clock cycles.
- Document with a diverse set of calculations: The servers performed the same.
- Document with less demanding calculations: The fast server performed better as it had higher clock frequency.
- Less than optimal document: The fast server performed better as it had higher clock frequency.

#### **Performance results for many concurrent users**

The user-perceived test results were similar to the ones above with the exception that the fast server saturated in CPU much earlier than the wide server. This was because the wide server had more clock cycles (32 cores \* 2.27 GHz > 12 cores \* 3.33 GHz) and more RAM, which resulted in a larger cache and less calculations being required.

#### **Summary**

The following is important to consider when it comes to how the Qlik Associative Engine uses the CPU:

- Peaks with 100% CPU usage are good as they indicate that the Qlik Associative Engine uses all available capacity to deliver the responses as fast as possible.
- High average CPU usage (>70%) is bad as it means that the system saturates and incoming selections in documents are queued prior to being served.
- The Qlik Associative Engine processing capacity can be increased by adding more cores or by increasing the clock frequency. More processing capacity makes the engine handle load peaks in a robust manner.

## **References**

For additional information on QlikView and Qlik Sense, refer to:

#### <http://www.qlik.com/us/resource-library>

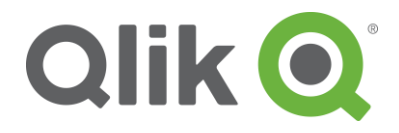

150 N. Radnor Chester Road Suite E120 Radnor, PA 19087 Phone: +1 (888) 828-9768 Fax: +1 (610) 975-5987

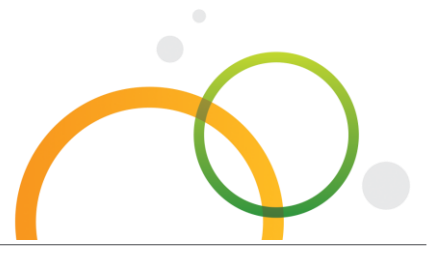

qlik.com

© 2017 QlikTech International AB. All rights reserved. Qlik®, Qlik Sense®, QlikView®, QlikTech®, Qlik Cloud®, Qlik DataMarket®, Qlik Analytics Platform®, Qlik NPrinting™, Qlik Connectors™ and the QlikTech logos are trademarks of QlikTech International AB which have been registered in multiple countries. Other marks and logos mentioned herein are trademarks or registered trademarks of their respective owners.